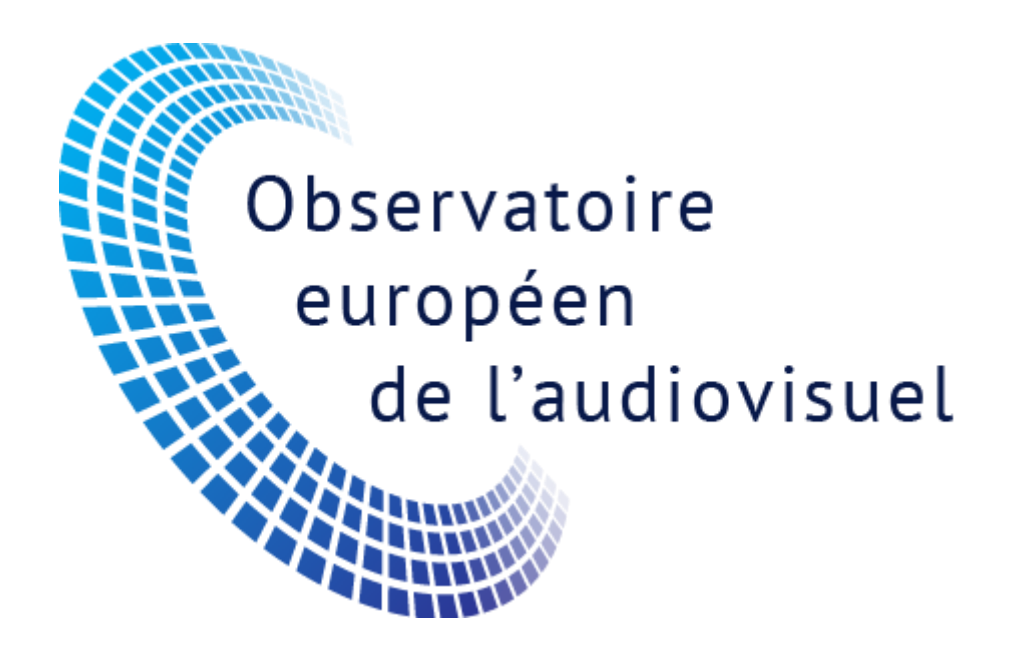

**Cahier des charges**

**Spécifications techniques et développement des outils Back Office de la base de données LUMIERE**

**Mars 2020**

# Table des matières

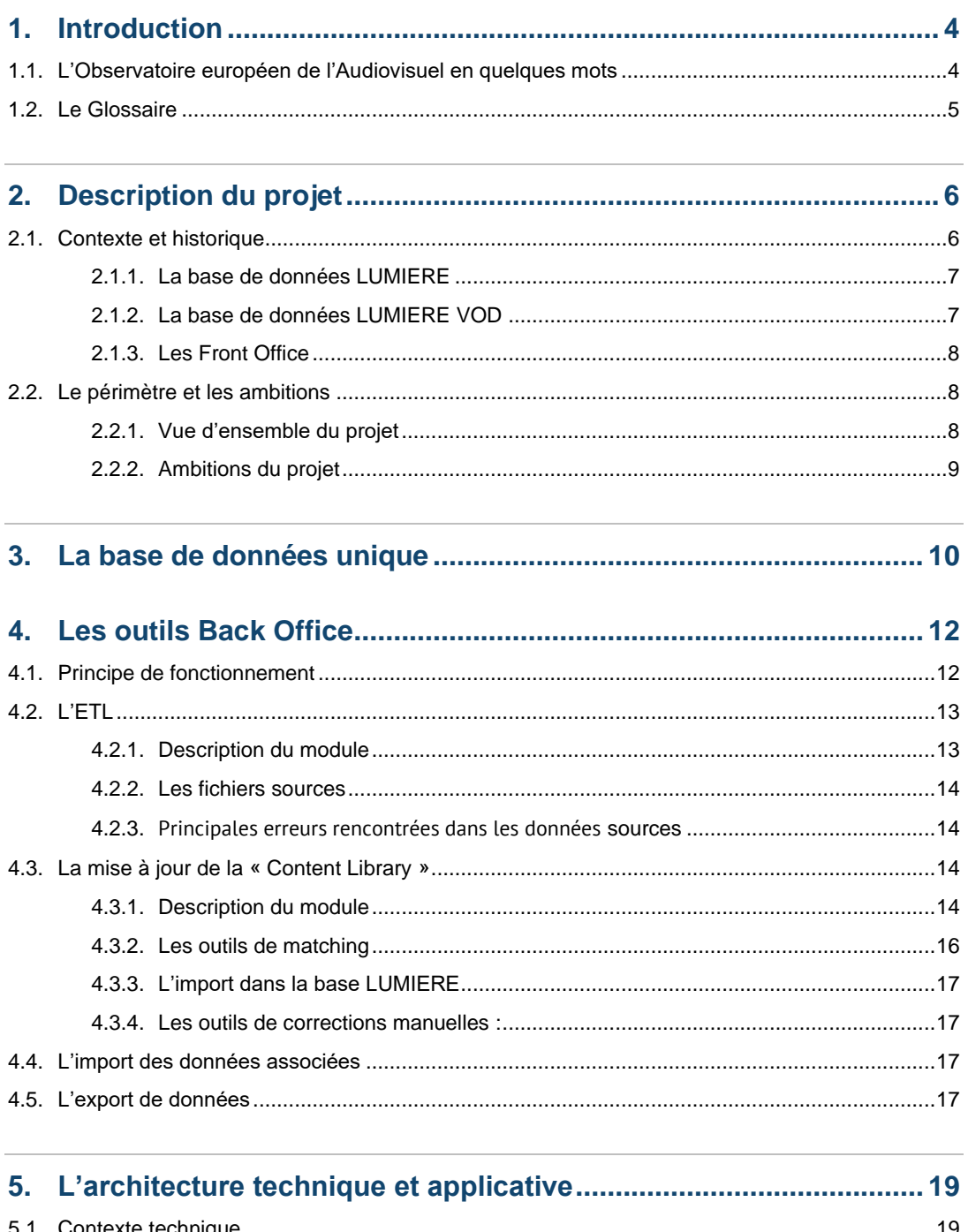

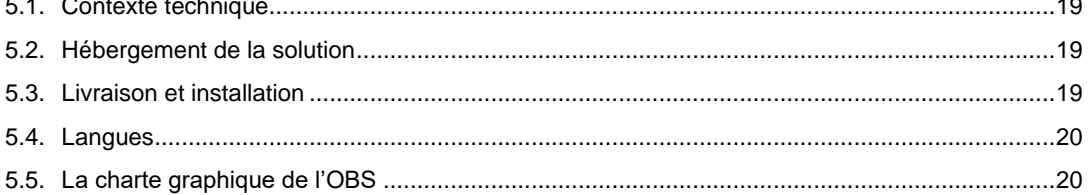

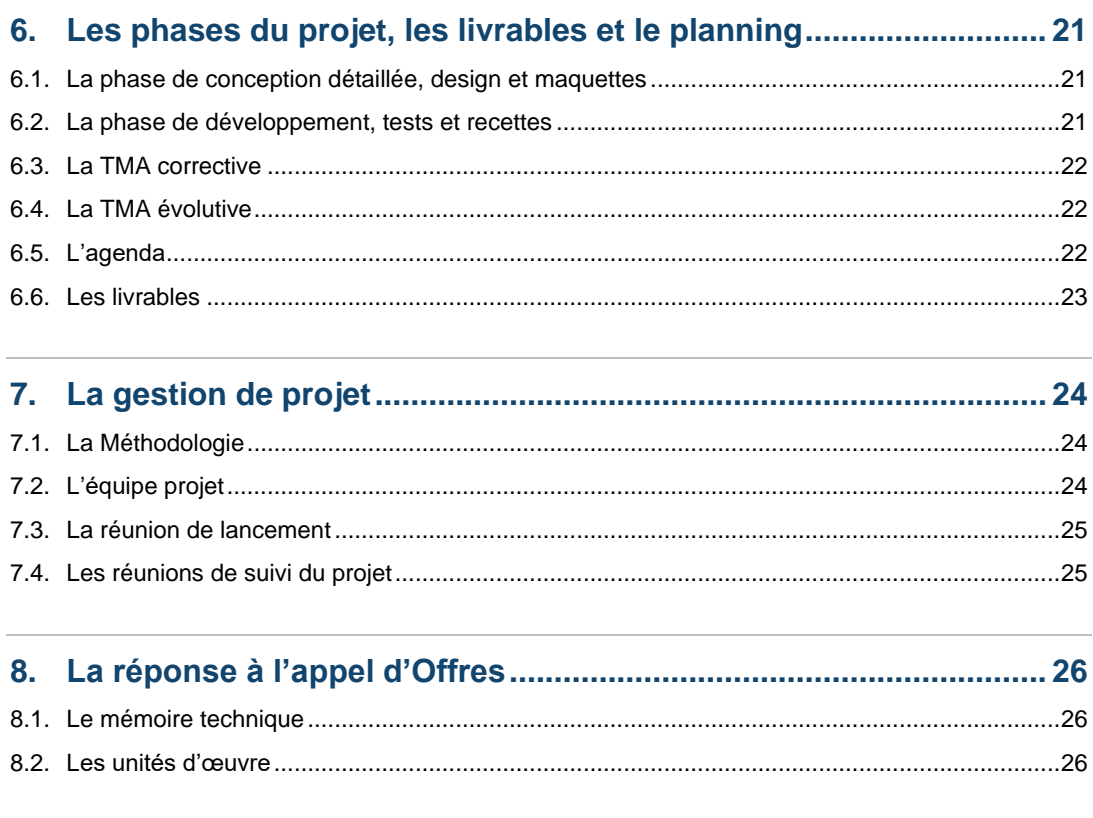

9. Clauses de confidentialité et de propriétés intellectuelles ............ 27

# <span id="page-3-0"></span>**1.Introduction**

### <span id="page-3-1"></span>**1.1.L'Observatoire européen de l'Audiovisuel en quelques mots**

L'Observatoire européen de l'audiovisuel est une organisation de service public, créée à Strasbourg en 1992 pour répondre au manque d'information et de transparence du secteur audiovisuel. Il offre une vue d'ensemble comparative de l'industrie audiovisuelle européenne de 41 pays, ainsi qu'une analyse détaillée des opérateurs du secteur, tant à l'échelon national que régional.

Collecter les informations relatives au secteur audiovisuel de 41 pays est bien évidemment une tâche titanesque. C'est pourquoi l'Observatoire a mis en place, pour chaque secteur audiovisuel, un réseau de contacts nationaux et transnationaux de fournisseurs d'information qui livrent des données brutes et des analyses. Ces informations peuvent donc provenir de correspondants individuels ou d'institutions nationales, voire dans certains cas de consultants professionnels. En vertu de son statut, l'Observatoire européen de l'audiovisuel bénéficie de relations privilégiées avec d'autres organisations publiques qui œuvrent dans le domaine de l'audiovisuel en Europe.

Une fois ces informations recueillies, il revient alors à l'Observatoire d'appliquer son expertise méthodologique en vue de les harmoniser afin de pouvoir les utiliser à des fins comparatives. L'Observatoire est donc l'une des seules organisations en mesure d'offrir un aperçu comparatif du secteur de l'audiovisuel en Europe.

# <span id="page-4-0"></span>**1.2.Le Glossaire**

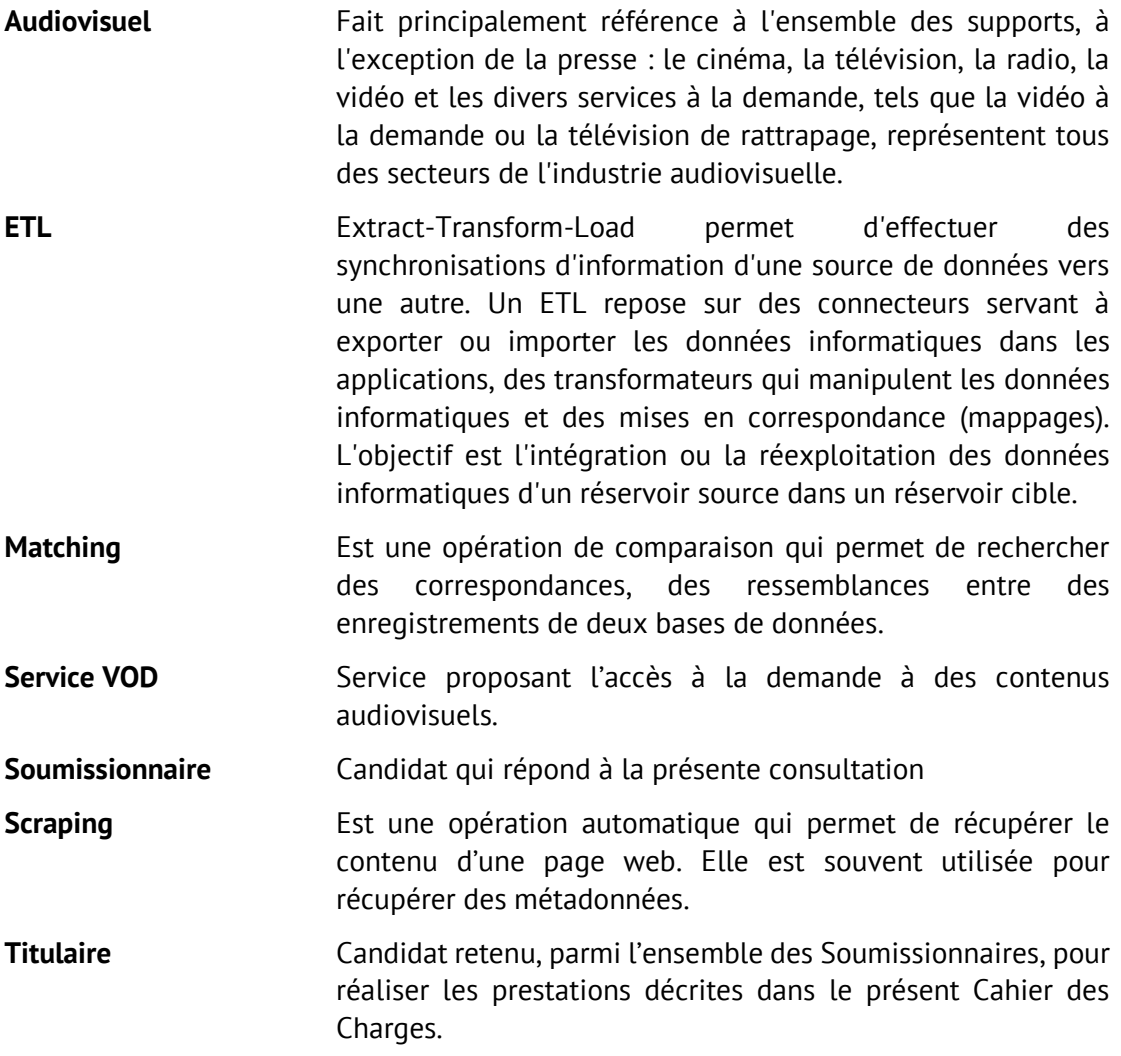

# <span id="page-5-0"></span>**2.Description du projet**

### <span id="page-5-1"></span>**2.1.Contexte et historique**

Les analystes de l'Observatoire européen de l'audiovisuel enrichissent une liste de deux bases de données avec des contenus audiovisuels, la base LUMIERE et la base LUMIERE VOD, en effectuant, en Back Office, un ensemble d'opérations successives qui leur permettent de :

- Valider, corriger les informations qu'ils recoivent de leurs fournisseurs
- Enrichir les informations recues avec des données complémentaires

Ces opérations sont longues et fastidieuses, car la plupart d'entre elles sont encore manuelles ou peu automatisées.

Les résultats obtenus par ces différentes opérations ne sont pas toujours fiables ou complexes à analyser. Le processus de validation des données par les analystes est, par conséquent, chronophage et relativement compliqué.

L'Observatoire européen de l'audiovisuel a développé trois sites internet, à disposition du grand public ou des professionnels de l'audiovisuel, les Front Office, qui permettent de visualiser différents contenus de ces bases de données.

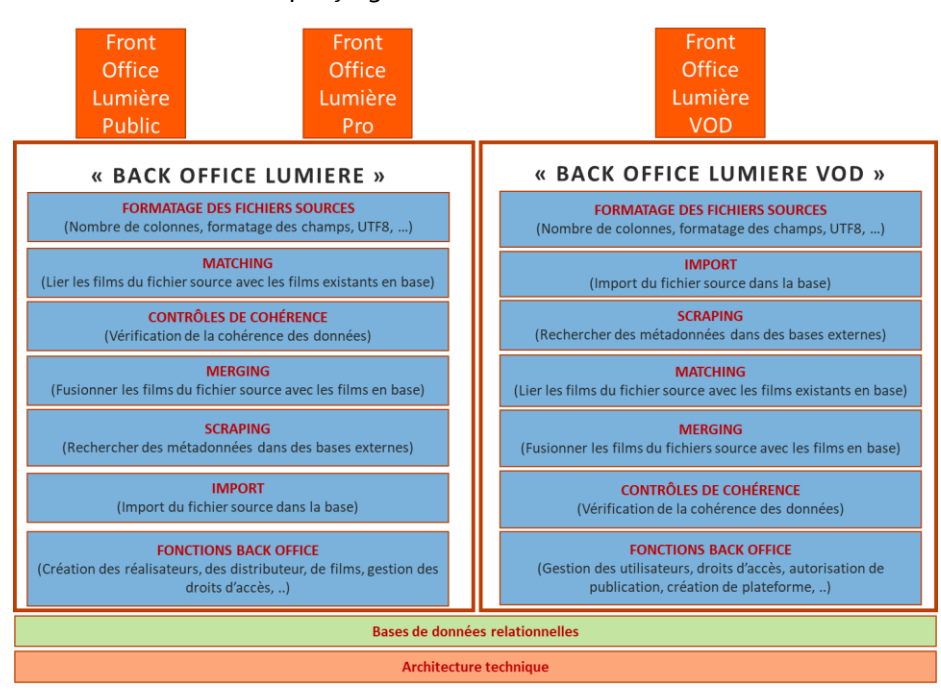

Le schéma suivant donne un aperçu général de l'existant :

## <span id="page-6-0"></span>2.1.1. La base de données LUMIERE

Depuis bientôt deux décennies, dans la base LUMIERE, l'Observatoire européen de l'audiovisuel historise la liste des œuvres audiovisuelles qui sont sorties en salles de cinéma.

Ces œuvres sont principalement des films, mais aussi des rediffusions d'œuvres théâtrales, des opéras, des concerts, des épisodes de séries…

À chaque œuvre sont associées des métadonnées :

- Son titre et ses variantes dans différentes langues
- Le nom du ou des réalisateurs
- L'année de production
- Le pays de production ou les pays lorsqu'il s'agit d'une co-production
- ◼ ....

Et des données sur l'exploitation en salles de cinéma :

- La date de sortie en salles par pays
- $\blacksquare$  Le nom du distributeur par pays
- Le nombre d'entrées en salles par pays
- <span id="page-6-1"></span>◼ ….

### 2.1.2. La base de données LUMIERE VOD

La base LUMIERE VOD a été créée en 2018 pour recenser les œuvres disponibles sur les services VOD en Europe.

À chaque œuvre, sont associées des métadonnées similaires à celles disponibles dans la base LUMIERE et des données de disponibilité sur les services VOD. Ce qui permet de connaître, à chaque instant, pour une œuvre donnée, la liste des services VOD proposés.

## <span id="page-7-0"></span>2.1.3. Les Front Office

Il y a trois Front Office :

■ Le Front Office LUMIERE qui permet de rechercher via quelques critères dans la base LUMIERE, les productions audiovisuelles qui ont été produites en Europe ou co-produites dans un pays européen.

Il est gratuit et accessible par le grand public via l'adresse suivante :

<http://lumiere.obs.coe.int/web/search/>

Ce site internet est en ligne depuis près de 20 ans.

■ Le Front Office LUMIERE Pro est un service payant.

Il dispose d'un outil de recherche multicritères qui donne accès à l'ensemble du contenu de la base LUMIERE.

■ Le Front Office VOD permet de visualiser et d'exporter le contenu de la base LUMIERE VOD.

Il est gratuit et accessible du grand public via l'adresse suivante :

<http://lumierevod.obs.coe.int/>

#### <span id="page-7-1"></span>**2.2.Le périmètre et les ambitions**

### <span id="page-7-2"></span>2.2.1.Vue d'ensemble du projet

L'Observatoire européen a décidé de fusionner les deux bases de données LUMIERE ET LUMIERE VOD en une base de données unifiée.

Ce projet de fusion se découpe en 3 parties :

- **A.** Création d'une base de données unique sur la base d'un schéma conçu par l'Observatoire.
- **B.** Développement des outils Back Office de la nouvelle base de données unifiée.

Les points A et B **font l'objet du présent appel d'offres.**

**C.** Redéveloppement des Front Office. Le redéveloppement interviendra après la fusion des bases de données et le développement des outils Back Office. **Il ne fait pas partie du présent appel d'offres.**

Le volet TMA ne fait pas non plus partie de l'appel d'offres et sera éventuellement contracté après que le Soumissionnaire ait fait une proposition en ce sens (voir articles [0](#page-20-3) et [6.4\)](#page-21-1).

## <span id="page-8-0"></span>2.2.2.Ambitions du projet

Les ambitions de l'Observatoire européen de l'audiovisuel sont de :

- Améliorer la productivité :
	- o Faciliter le travail des analystes dans la phase de validation des données.
	- o Diminuer les tâches de corrections des données.
- Améliorer le taux de fiabilité des données.
- Pérenniser l'application, en la redéveloppant sur des technologies plus récentes.

# <span id="page-9-0"></span>**3.La base de données unique**

L'Observatoire européen de l'audiovisuel souhaite garder la maîtrise du schéma de cette base, car elle est également utilisée à d'autres fins qui ne font pas partie du périmètre de ce projet.

La migration des bases de données LUMIERE et LUMIERE PRO vers la nouvelle base de données sera réalisée en interne par l'Observatoire européen de l'audiovisuel.

■ La base de données qui sera utilisée pour le projet est une base PostgreSQL 12.

Vous trouverez ci-après le Modèle Conceptuel de Données de la base de données LUMIERE actuelle.

Le nouveau schéma de la base de données unifiée sera modélisé par l'Observatoire européen de l'audiovisuel et sera à valider avec le Titulaire pendant la phase de spécification détaillée.

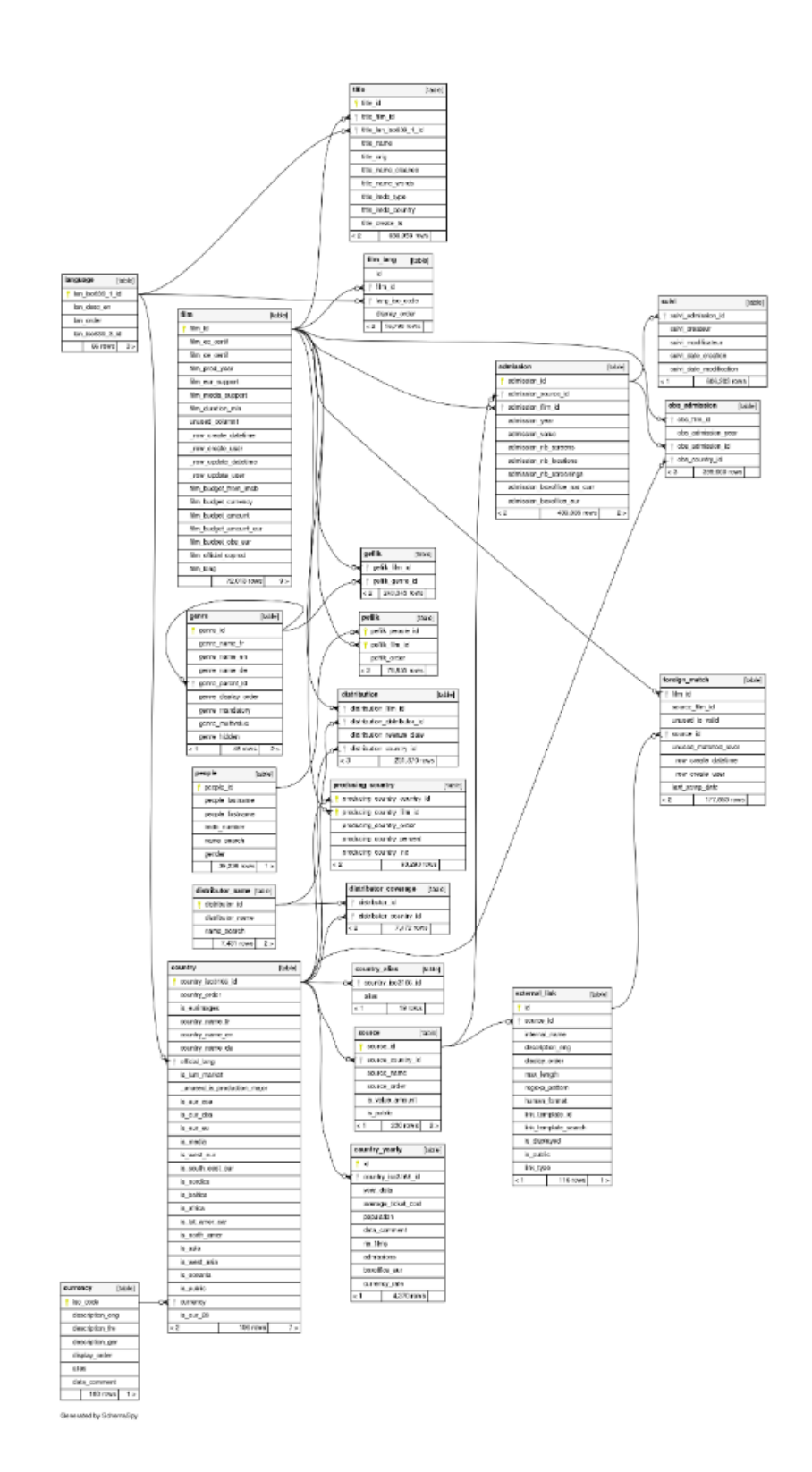

Le schéma de la nouvelle base de données sera similaire à celui-ci (pour une meilleure lisibilité voir Annexe III).

# <span id="page-11-0"></span>**4.Les outils Back Office**

### <span id="page-11-1"></span>**4.1.Principe de fonctionnement**

Le nouveau Back Office comprendra 4 modules :

- L'ETL pour identifier et, éventuellement, corriger les fichiers sources que reçoit l'Observatoire européen de l'audiovisuel de ses fournisseurs
- La mise à jour de la « Content Library » (c'est-à-dire le répertoire des **œuvres audiovisuelles et de leurs métadonnées)** avec un ensemble d'outils de corrections des données et d'aide à la décision pour que les analystes de l'Observatoire européen de l'audiovisuel puissent valider la liste des œuvres et leurs métadonnées, avant de les importer dans la base LUMIERE unifiée.
- L'import des données associées qui permet d'associer aux œuvres existantes de la base LUMIERE, les données d'exploitation, comme les entrées en salles par pays.
- L'export de données à des fins de statistiques ou de vérification de cohérence des données.

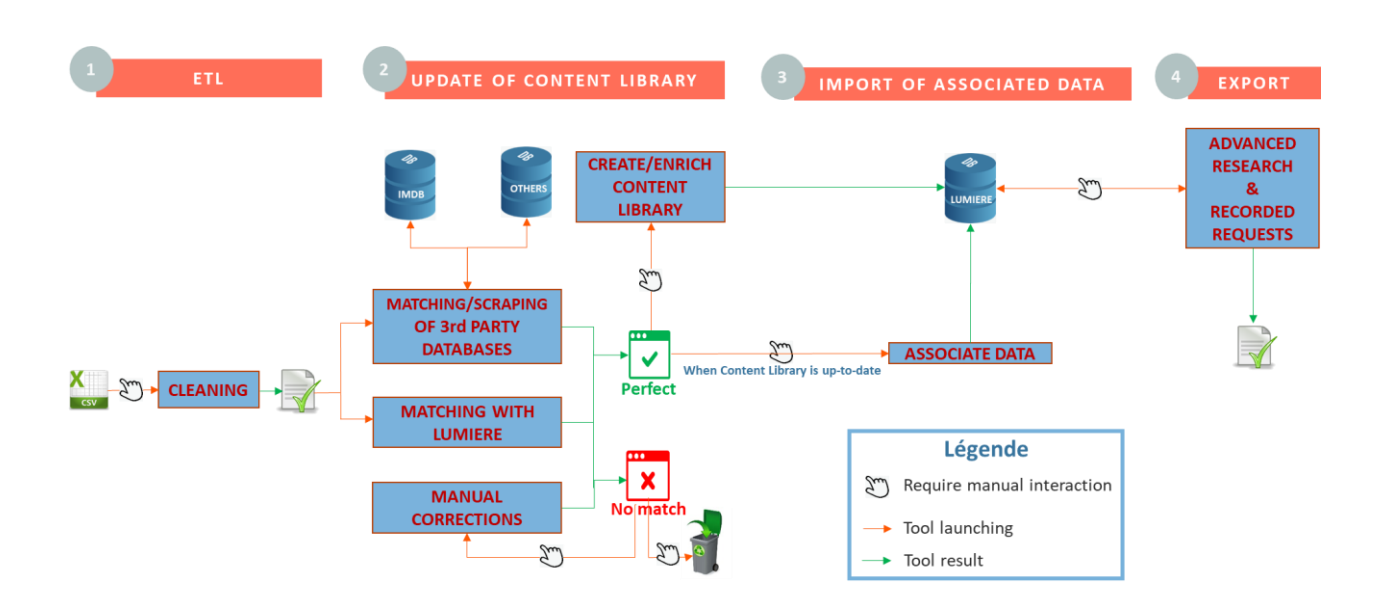

# <span id="page-12-0"></span>**4.2.L'ETL**

### <span id="page-12-1"></span>4.2.1. Description du module

L'Observatoire européen de l'audiovisuel souhaite mettre en place un ETL pour améliorer la qualité des données qu'il reçoit de ses partenaires, avant de démarrer le processus de validation de ces données dans le Back Office LUMIERE.

Comme illustré ci-dessous, cet ETL doit proposer un ensemble d'outils permettant d'identifier, et éventuellement corriger les erreurs récurrentes que l'on peut trouver dans les données sources.

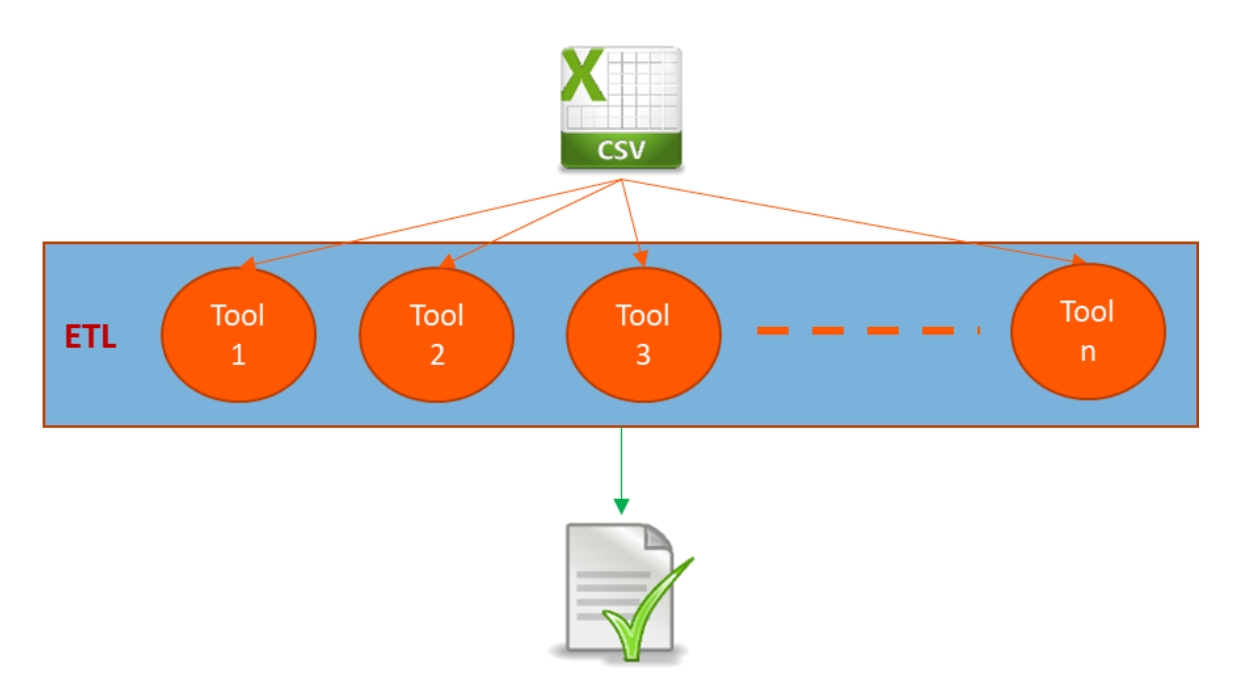

■ Les outils d'identification, de correction doivent être paramétrables en interne.

Par exemple, si le rôle d'un outil est de vérifier que les colonnes d'un fichier source sont dans le bon ordre, il doit être adaptable pour traiter des fichiers sources qui ne n'ont pas les mêmes colonnes.

■ L'ETL doit pouvoir évoluer dans le temps.

Par la suite, après le projet, pour répondre à de nouveaux besoins ou pour identifier, corriger l'apparition de nouvelles erreurs dans les fichiers sources, l'Observatoire européen de l'audiovisuel souhaite pouvoir ajouter de nouveaux outils, enrichir l'ETL de nouvelles fonctionnalités. Ces évolutions pourront être demandées dans le cadre de la TMA évolutive.

### <span id="page-13-0"></span>4.2.2. Les fichiers sources

Pour LUMIERE, en règle générale, les fichiers sources à traiter sont au format CSV-UTF8.

Dans le cas de LUMIERE VOD, les fichiers reçus sont généralement au format CSV-UTF16.

Pour des raisons d'uniformisation, tous les fichiers sont transformés au format CSV-UTF8.

Pour LUMIERE, il y a une quarantaine de fichiers à traiter par an et pour LUMIERE VOD, il y en a environ 400 par trimestre.

Dans la base LUMIERE, il y a environ 200 000 œuvres associées à plus d'1 000 000 de données d'exploitation.

Dans certains fichiers, il peut y avoir plusieurs dizaines de milliers de lignes.

<span id="page-13-1"></span>Voir annexes IV à VIII pour des exemples de fichiers importés dans les 2 bases actuelles.

### 4.2.3. Principales erreurs rencontrées dans les données sources

Sans que ce soit exhaustif, voici une liste des erreurs que l'ETL devra pouvoir identifier et corriger lorsque c'est possible automatiquement :

- Certains noms de colonnes dans le fichier source ne sont pas ceux attendus.
- Le nombre de colonnes est supérieur ou inférieur au prérequis.
- Le format n'est pas en CSV-UTF8.
- Le nombre d'entrées en salle n'est pas un chiffre entier.
- Le format des différentes colonnes ne correspond pas au prérequis.
- Le code pays ne correspond pas au code normé (ISO).
- Il y a des commentaires entre parenthèses dans les titres des productions audiovisuelles qui ne servent à rien.
- $\blacksquare$  Il y a des doublons.
- <span id="page-13-2"></span>◼ …

### **4.3.La mise à jour de la « Content Library »**

#### <span id="page-13-3"></span>4.3.1. Description du module

Le rôle de ce module est de mettre à jour la liste des œuvres et les métadonnées qui leur sont propres (le titre et les variantes dans différentes langues, le nom du ou des réalisateurs,

l'année de production, le pays de production ou les pays lorsqu'il s'agit d'une co-production, ...) dans la base de données LUMIERE.

Ce module contiendra :

- Les outils d'aide à la décision, pour que les analystes puissent valider la liste des œuvres audiovisuelles qui seront importées ou mises à jour dans la base LUMIERE.
- Les outils de corrections manuelles, pour modifier, ajouter, supprimer des données de la « Content Library », soit dans le fichier source, soit directement dans la base LUMIERE.
- L'import dans la base LUMIERE de la liste des nouvelles œuvres et de leurs métadonnées, validées par les analystes, pour mettre à jour la « Content Library » et l'enrichissement des enregistrements existants par de nouvelles métadonnées.

L'analyste, lorsqu'il le décidera, sélectionnera tout ou partie de la liste des œuvres audiovisuelles à importer.

Cette opération importera les nouveaux contenus dans la base LUMIERE et enrichira la base avec les nouvelles métadonnées trouvées.

### <span id="page-15-0"></span>4.3.2. Les outils de matching

Il y aura 2 outils de matching :

- Matching avec LUMIERE : pour chercher des correspondances entre des métadonnées du fichier source et des enregistrements de la base LUMIERE ;
- Matching/Scraping avec des bases externes :

Pour chercher des correspondances entre des métadonnées des données sources et des enregistrements d'une ou plusieurs bases de données externes présélectionnées.

Une des bases externes, systématiquement utilisée pour le Matching, est la base IMDB qui est considérée par le métier comme une base de référence. Elle est accessible à l'adresse [https://www.imdb.com](https://www.imdb.com/) ;

Lors de chaque matching, les données sources pourront être enrichies avec de nouvelles métadonnées.

Les opérations de Matching constitueront deux listes :

- Une liste « Perfect Matching » qui contient l'ensemble des productions audiovisuelles où il n'y a aucun doute concernant la correspondance trouvée dans la base qui a servi au Matching.
- Une liste « No Matching » où la correspondance trouvée est douteuse, par exemple parce qu'il y a plusieurs possibilités, ou lorsque l'opération n'a trouvé aucune correspondance.

Les raisons pour lesquelles une production audiovisuelle se trouve dans telle ou telle liste devront être mises en évidence pour aider l'analyste dans son analyse.

Après analyse des résultats, il y aura plusieurs possibilités :

- Lancement d'un autre Matching sur tout ou partie de la liste « No Matching ». Chaque itération mettra à jour les deux listes ;
- Transfert d'un ou plusieurs enregistrements de la liste « No Matching » dans la liste « Perfect Matching » lorsque l'analyste estime que la correspondance réputée douteuse est correcte ;
- Suppression définitive d'un ou plusieurs enregistrements de la liste « No Matching ».
- Soumettre tout ou partie de la liste « Perfect Matching » à l'outil d'import.

## <span id="page-16-0"></span>4.3.3. L'import dans la base LUMIERE

Il s'agit de l'opération de mise à jour de la « Content Library ».

L'analyste, lorsqu'il le décidera, sélectionnera tout ou partie de la liste « Perfect Matching » pour le soumettre à cet outil d'Import. Cette opération importera les nouveaux contenus dans la base LUMIERE et enrichira la base avec les nouvelles métadonnées trouvées.

Le contenu de la base LUMIERE sera donc à jour, et l'analyste pourra, alors, lancer l'opération d'association des données d'exploitation.

#### <span id="page-16-1"></span>4.3.4. Les outils de corrections manuelles :

Les outils de corrections manuelles permettront aux analystes de modifier, ajouter manuellement des données dans les données sources en cours de traitement ou directement dans la base LUMIERE, à n'importe quel moment, indépendamment du traitement en cours.

Il y aura également des formulaires pour créer, modifier les données connexes aux œuvres audiovisuelles dans la base LUMIERE, tel que la liste des plateformes VOD, un producteur …

### <span id="page-16-2"></span>**4.4.L'import des données associées**

Les analystes soumettront tout ou partie de la liste « Perfect Matching » à ce module pour associer aux enregistrements existants de la base LUMIERE les données d'exploitation (la date de sortie en salles par pays, le nom du distributeur par pays, le nombre d'entrées en salles par pays, la disponibilité sur les services VOD …).

Ce module comprendra :

- L'outil d'association des données d'exploitation aux enregistrements de la base LUMIERE.
- Les outils de corrections manuelles, pour modifier, ajouter, supprimer des données d'exploitation, soit dans le fichier source, soit directement dans la base LUMIERE, à n'importe quel moment, indépendamment du traitement en cours.

### <span id="page-16-3"></span>**4.5.L'export de données**

L'Observatoire européen aura besoin de 2 types de fonctions d'export :

- Une fonction de recherche multicritère sur quasiment tous les attributs de la base de données. Le résultat de recherche devra être exportable dans un fichier Excel et les critères de recherche enregistrables pour pouvoir les réutiliser ultérieurement.
- Une quinzaine de requêtes sur mesure que l'outil de recherche multicritères ne peut pas traiter, car :
	- o Il y a des champs calculés
	- o Il faut générer un fichier de résultat avec un formalisme spécifique, par exemple, un tableau par valeur d'un champ donné.

# <span id="page-18-0"></span>**5.L'architecture technique et applicative**

### <span id="page-18-1"></span>**5.1.Contexte technique**

Le système d'information de l'Observatoire européen de l'audiovisuel est essentiellement basé sur des technologies libres.

Il y a une architecture informatique interne, pour les environnements applicatifs de développement et de préproduction. Les environnements de production sont hébergés au Conseil de l'Europe sur des serveurs administrés par l'Observatoire européen de l'audiovisuel.

Les architectures, internes et du Conseil de l'Europe, sont des plateformes de virtualisation standards du marché qui permettent de provisionner des machines virtuelles.

Le Soumissionnaire devra indiquer l'architecture informatique technique et applicative nécessaire pour la mise en place de la solution.

L'environnement technique étant principalement basé sur des logiciels libres, l'utilisation d'autres environnements devra être justifiée.

### <span id="page-18-2"></span>**5.2.Hébergement de la solution**

La solution sera répartie sur quatre environnements :

- Un environnement de développement, pour les évolutions en cours de développement, qui pourra être hébergé chez le Titulaire pendant la durée du projet ;
- Un premier environnement de test, qui permettra à l'Observatoire européen de l'audiovisuel de valider les évolutions. Il sera hébergé sur les infrastructures informatiques internes de l'Observatoire européen de l'audiovisuel ;
- Un environnement de préproduction, qui servira aux processus de validation des données. Il sera également hébergé sur les infrastructures internes de l'Observatoire européen de l'audiovisuel dans l'intranet du Conseil de l'Europe ;
- Un environnement de production hébergé sur les infrastructures informatiques du Conseil de l'Europe (dans la DMZ accessible au public).

### <span id="page-18-3"></span>**5.3. Livraison et installation**

Le Titulaire assurera :

■ Le cas échéant, la fourniture de l'ensemble des licences nécessaires à la mise en œuvre ;

- La fourniture des mises à jour des applications et les procédures de déploiement sur l'infrastructure d'hébergement ;
- L'intégralité des paramétrages nécessaires au bon fonctionnement de la solution développée.

Les évolutions ou corrections seront effectuées sur l'environnement de tests.

Après validation, le Titulaire fournira tous les paramétrages et procédures nécessaires pour que les équipes de l'Observatoire européen de l'audiovisuel puissent mettre à jour les environnements de test, préproduction et de production.

### <span id="page-19-0"></span>**5.4.Langues**

L'application devra être disponible en anglais.

Le Titulaire retenu sera invité à être force de proposition sur les textes standards (boutons, etc.) de l'application.

## <span id="page-19-1"></span>**5.5.La charte graphique de l'OBS**

L'Observatoire européen de l'audiovisuel fournira les quelques éléments graphiques de référence pendant la phase de spécification.

S'agissant d'un outil Back Office, la charte graphique sera basique (pas de nécessité de l'intégrer).

# <span id="page-20-0"></span>**6.Les phases du projet, les livrables et le planning**

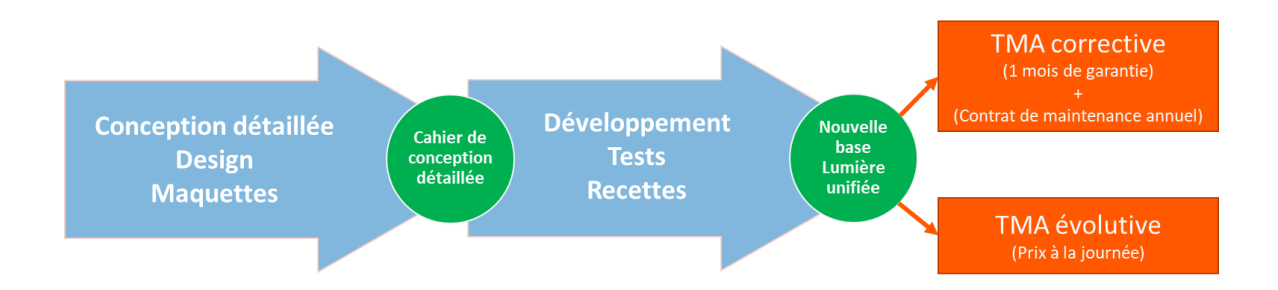

### <span id="page-20-1"></span>**6.1.La phase de conception détaillée, design et maquettes**

Par une série d'ateliers avec les analystes de l'Observatoire européen de l'audiovisuel, le Titulaire décrira de façon la plus précise possible, le fonctionnement de l'application. Chaque fonctionnalité y sera décrite en détail.

Durant cette phase, il définira également le design de chaque écran de l'application et proposera des maquettes pour que l'Observatoire européen de l'audiovisuel puisse imaginer le rendu final.

### <span id="page-20-2"></span>**6.2.La phase de développement, tests et recettes**

La phase de développement démarrera après la validation de la phase de conception détaillée par l'Observatoire européen de l'audiovisuel.

Le Titulaire installera les livraisons successives de ses développements sur l'infrastructure d'intégration de l'Observatoire européen de l'audiovisuel pour que les analystes puissent démarrer les tests.

<span id="page-20-3"></span>Avant de démarrer la TMA, il y aura une phase de transition d'un mois, où le Titulaire :

- Assurera le transfert de compétences dans la gestion du maintien en condition opérationnelle aux équipes de l'Observatoire européen de l'audiovisuel ;
- Formera les utilisateurs de l'application ;
- Mettra en production la plateforme de maintenance (équipes et outils) qui marquera le lancement de la TMA.

### <span id="page-21-0"></span>**6.3.La TMA corrective**

La TMA corrective comprend :

- Le traitement des incidents mineurs et majeurs et de correction des bugs applicatifs ;
- Le maintien en conditions opérationnelles de la plateforme applicative.

Le Titulaire mettra à la disposition de l'Observatoire européen de l'audiovisuel un service support dédié au traitement des incidents mineurs et majeurs et de correction des bugs applicatifs. Le service support proposé par le Titulaire devra permettre un accès direct à des ressources techniques parfaitement compétentes et expertes pour l'ensemble des technologies engagées dans le présent projet.

La structure de support proposée aura pour obligation de traiter les problématiques soumises de bout en bout depuis la prise d'appel jusqu'à la clôture de l'incident émis par l'Observatoire européen de l'audiovisuel.

Le processus Support sera du type :

- Appel du support ou création d'un ticket sur l'outil fourni par le Titulaire ;
- Prise en charge de l'incident par l'équipe technique du Titulaire :
- Traitement de l'incident par l'équipe technique du Titulaire ;
- Clôture de l'incident émise par l'Observatoire européen de l'audiovisuel.

Le Titulaire proposera un outil de déclaration et de gestion des incidents qui devra permettre à l'Observatoire européen de l'audiovisuel de créer des tickets d'incidents et de les suivre. Les tickets seront documentés au fur et à mesure des actions menées par le Titulaire en vue de solutionner le problème. L'Observatoire européen de l'audiovisuel pourra suivre le traitement des incidents au fur et à mesure de leur prise en compte. Toutes les informations relatives aux incidents seront horodatées et resteront disponibles sur l'outil pour le suivi statistique.

### <span id="page-21-1"></span>**6.4.La TMA évolutive**

La TMA évolutive permettra de répondre aux demandes d'évolution d'un module existant ou de développement d'une nouvelle fonctionnalité, émises par l'Observatoire européen de l'audiovisuel.

## <span id="page-21-2"></span>**6.5.L'agenda**

L'Observatoire européen de l'audiovisuel a établi le planning prévisionnel suivant pour le déroulement de la présente consultation :

- Publication de l'Appel d'Offre : 1<sup>er</sup> Mars 2020 ;
- Date limite de réponse des Soumissionnaires : 1er avril 2020 ;
- Dépouillement des offres et soutenances : du 1er avril au 19 avril 2020 ;
- Notification du Titulaire : 20 avril 2020 ;
- Signature du marché : 4 mai 2020 ;
- Phase de conception détaillée et design : début entre 5 mai et 1<sup>er</sup> octobre, durée indicative 6 à 8 semaines;
- Phase de développement, tests et recette : après acceptation des spécifications détaillées par l'Observatoire, durée indicative 5 à 6 mois
- Démarrage de la TMA : après recette finale des travaux (voir Chapitre 6.3).

Le Titulaire devra s'engager à exécuter le projet dans un délai maximum de 8 mois à compter de la date de démarrage de la phase de conception.

### <span id="page-22-0"></span>**6.6.Les livrables**

Pour la phase de conception détaillée, design et maquette, les livrables attendus sont :

- Les maquettes graphiques (mock-up) pour visualiser le design des écrans de l'application avant réalisation.
- Le cahier des spécifications détaillées qui définit clairement le périmètre (fonctionnel, technique, planning) du projet.

Après la phase de développement :

■ Un cahier de recette pour valider la livraison finale de l'application.

# <span id="page-23-0"></span>**7.La gestion de projet**

### <span id="page-23-1"></span>**7.1.La Méthodologie**

Le Soumissionnaire devra détailler sa démarche projet dans sa réponse au présent appel d'offres et notamment la description détaillée des différentes phases structurantes qu'il propose (la liste suivante n'étant pas exhaustive) :

- Réunion de lancement ;
- Conception détaillée ;
- Design;
- Développement;
- Tests et recettes ;
- Déploiement.

Le Soumissionnaire est invité, selon son expérience, à promouvoir l'une ou l'autre démarche projet (Agile, Waterfall, …) et motiver sa recommandation.

# <span id="page-23-2"></span>**7.2.L'équipe projet**

Dès l'attribution du marché, le Titulaire devra nommer un chef de projet dédié pour toute la durée du projet. Celui-ci sera l'interlocuteur privilégié de l'Observatoire européen de l'audiovisuel durant toute la durée du projet. Il assurera l'interface avec son équipe de développement et l'équipe projet de l'Observatoire européen de l'audiovisuel.

Il sera demandé au Titulaire :

- D'identifier toutes les activités à conduire avec planification, charges de travail et répartition des rôles et livrables attendus ;
- D'identifier et préciser les environnements de développement, préproduction et production utilisée ;
- D'être force de proposition dans la gestion de la relation client / fournisseur ;
- De piloter les réunions ;
- De rédiger les ordres du jour et comptes-rendus ;
- À la mise en ligne de la nouvelle base LUMIERE, de piloter la phase de transition.

Le Soumissionnaire expliquera l'organisation projet qu'il souhaite mettre en place et présentera son équipe projet, en insistant sur son expérience.

## <span id="page-24-0"></span>**7.3.La réunion de lancement**

Lors de la réunion de lancement, le Titulaire et l'Observatoire européen de l'audiovisuel valideront les éléments essentiels à la mise en production du projet :

- Les acteurs du projet (équipe de l'Observatoire européen de l'audiovisuel, équipe du Titulaire) ;
- Les étapes structurantes du projet ;
- Les services délégués à chacun ;
- Les modes de communication ;
- <span id="page-24-1"></span>■ Le planning prévisionnel.

### **7.4.Les réunions de suivi du projet**

La réunion de lancement sera suivie d'autant de réunions de suivi du projet que nécessaire. Les réunions se dérouleront principalement dans les locaux de l'Observatoire européen de l'audiovisuel.

Elles auront pour but de :

- Identifier les tâches qui doivent démarrer prochainement :
- Définir les nouvelles tâches à ajouter et celles à supprimer ;
- Déterminer l'avancement des tâches en cours et leur durée restante ;
- Planifier les tâches dans le respect du planning global du projet ;
- Prendre les décisions qui s'imposent.

# <span id="page-25-0"></span>**8.La réponse à l'appel d'Offres**

### <span id="page-25-1"></span>**8.1.Le mémoire technique**

Dans son mémoire technique, le Soumissionnaire décrira :

- Sa compréhension du projet ;
- L'organisation projet qu'il va mettre en place :
- Son équipe projet en insistant sur son expérience (CV y compris compétence linguistique) ;
- Présentation succincte de plusieurs réalisations de projets similaires ;
- L'architecture technique et applicative qu'il préconise ;
- Le fonctionnement de ses processus de TMA ;
- Un planning prévisionnel.

### <span id="page-25-2"></span>**8.2.Les unités d'œuvre**

Le Soumissionnaire devra détailler dans son offre les différents coûts :

- Un forfait pour développer le Back Office ;
- En option, un forfait pour développer les outils de corrections automatiques des erreurs détectées par l'ETL.

# <span id="page-26-0"></span>**9.Clauses de confidentialité et de propriétés intellectuelles**

Le Soumissionnaire s'engage à une discrétion totale et absolue concernant l'ensemble des informations et documents qui lui seront remis par l'Observatoire européen de l'audiovisuel.

L'Observatoire européen de l'audiovisuel gardera la propriété intellectuelle exclusive sur l'ensemble des informations contenues dans le présent cahier des charges et des développements qui seront réalisés dans ce projet, ainsi que sur toutes autres informations pouvant être fournies ultérieurement au Titulaire, qu'il s'agisse d'informations fournies sous forme écrite ou dématérialisée (numérique).

Le Soumissionnaire s'engage à ne pas divulguer à des tiers, directement ou indirectement, volontairement ou non, toute information confidentielle contenue dans le présent document, quelle qu'elle soit, et dans quelque but que ce soit, sans l'autorisation écrite de l'Observatoire européen de l'audiovisuel.

Aussi, le Soumissionnaire s'engage à prendre l'ensemble des mesures nécessaires afin d'assurer le respect de cet engagement par ses dirigeants, associés, co-associés, actionnaires, membres, salariés, mandataires et sous-traitants et à se porter fort du respect de cette obligation par ces derniers.

Le Soumissionnaire s'engage à ne communiquer les documents qu'aux membres de son personnel et de ses éventuels sous-traitants ou cotraitants et de ne les utiliser que dans le cadre de l'étude et de la rédaction du dossier de réponse.